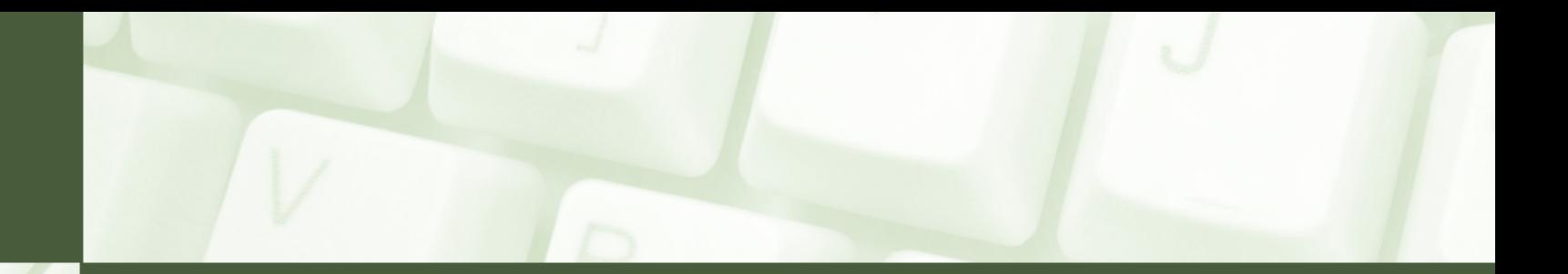

# Zapytania MySQL nauka przez przykłady

Poznaj i przećwicz: zapytania wyszukujące, select, where, like, order by, zmieniające, update, set, wstawianie rekordów, insert, into, zmiana struktury bazy, alter, drop, delete, create

miroslawzelent.pl

## Structured Query Language

### SQL

jest akronimem pochodzącym od Structured Query Language (strukturalny język zapytań kierowanych do bazy danych). Jest to język opracowany przez firmę IBM w celu współpracy z relacyjnymi bazami danych. SQL stał się standardem w komunikacji z relacyjnymi bazami danych. Dziś SQL-a spotkamy najczęściej w trzech systemach zarządzania bazami: MySQL firmy Oracle, PostgreSQL opracowany na uniwersytecie w Berkeley oraz FireBird korporacji Borland

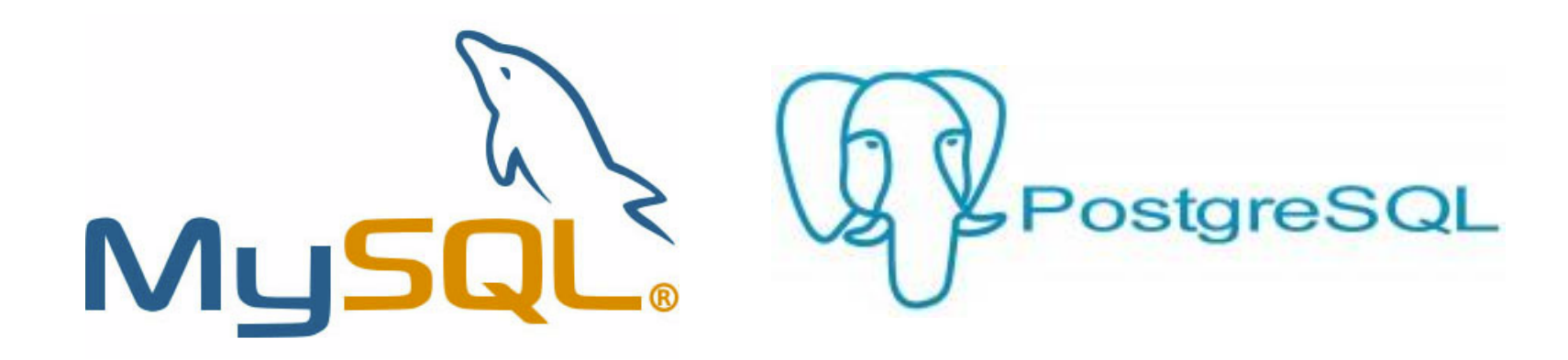

# Zapytania wyszukujące (1a)

**Tabelę wykorzystywaną w ćwiczeniu można pobrać i dokonać importu do dowolnej bazy danych. Tabela zawiera pytania z egzaminów zawodowych**

### <http://bit.ly/pytania-sql>

### **Znajdź w bazie:**

- 1. Pytanie nr 25
- 2. Pytania, w których poprawną odpowiedzią jest "a"
- 3. Pytania z roku 2007
- 4. Pytania z programowania z roku 2009
- 5. Tylko treści pytań i 4 odpowiedzi z roku 2010
- 6. Pytania ułożone alfabetycznie wg treści
- 7. Treści pytań o numerach 10-12
- 8. Pytania zaczynające się od słów "Jaki"
- 9. Pytania zawierające frazę "blok" (także wewnątrz innych słów)
- 10. Pytania z programowania oraz systemów operacyjnych z roku 2012

# Zapytania wyszukujące (1b)

### **Odpowiedzi do zadań:**

- 1. SELECT \* FROM pytania WHERE id=25
- 2. SELECT \* FROM pytania WHERE answer="a" lub SELECT \* FROM pytania WHERE answer='a'
- 3. SELECT \* FROM pytania WHERE rok=2007
- 4. SELECT \* FROM pytania WHERE rok=2009 AND kategoria='programowanie'
- 5. SELECT id, tresc, odpa, odpb, odpc, odpd FROM pytania WHERE rok=2010
- 6. SELECT \* FROM pytania ORDER BY tresc ASC
- 7. SELECT id, tresc FROM pytania WHERE id>=100 AND id<=120 albo SELECT id, tresc FROM pytania WHERE id BETWEEN 10 AND 12
- 8. SELECT \* FROM pytania WHERE tresc LIKE 'Jaki%'
- 9. SELECT \* FROM pytania WHERE tresc LIKE '%blok%' OR odpa LIKE '%blok%' OR odpb LIKE '%blok%' OR odpc LIKE '%blok%' OR odpd LIKE '%blok%'
- 10. SELECT \* FROM pytania WHERE rok=2012 AND (kategoria='systemy operacyjne i sieci' OR kategoria='programowanie')

# Zapytania wyszukujące (2a)

**Trzy tabele wykorzystywane w tym ćwiczeniu można pobrać i dokonać importu do dowolnej bazy danych. Są to tabele obsługujące księgarnię**

<http://bit.ly/ksiegarnia-sql>

**Znajdź w bazie:**

- 1. Książki ułożone alfabetycznie wg tytułu
- 2. Najdroższą książkę w bazie
- 3. Wszystkie wysłane zamówienia
- 4. Wszystkich klientów o nazwisku Rutowski
- 5. Książki zawierające wyrażenie "PHP" w tytule
- 6. Najwcześniej dokonane zamówienie
- 7. Z użyciem podzapytania: najdroższa książka w bazie

#### **Zapytania związane z łączeniem tabel:**

- 8. Wyjmij dla wszystkich zamówień: imię i nazwisko klienta zamawiającego, id zamówienia, datę zamówienia
- 9. Jak w punkcie 8, ale z aliasami (przezwiskami) dla tabel
- 10. Które osoby zamówiły książkę nr 2
- 11. Jakie książki zamówiła osoba nr 4
- 12. Jakie książki zamówiła osoba o nazwisku Grzywocz
- 13. Książki j.w. w dodatku posortowane wg alfabetu
- 14. Z użyciem klauzuli LEFT JOIN: Znajdź imiona i nazwiska klientów, którzy niczego nie zamówili (będą mieli wartość NULL czyli niezdefiniowaną dla idzamowienia)

# Zapytania wyszukujące (2b)

#### **Odpowiedzi do zadań:**

- 1. SELECT \* FROM ksiazki ORDER BY tytul ASC
- 2. SELECT \* FROM ksiazki ORDER BY cena DESC LIMIT 1
- 3. SELECT \* FROM zamowienia WHERE status="wyslano"
- 4. SELECT \* FROM klienci WHERE nazwisko="Rutkowski"
- 5. SELECT \* FROM ksiazki WHERE tytul LIKE '%PHP%'
- 6. SELECT \* FROM zamowienia ORDER BY data ASC
- 7. SELECT \* FROM ksiazki WHERE cena = (SELECT MAX(cena) FROM ksiazki)
- 8. SELECT klienci.imie, klienci.nazwisko, zamowienia.idzamowienia, zamowienia.data FROM klienci, zamowienia WHERE klienci.idklienta = zamowienia.idklienta
- 9. SELECT k.imie, k.nazwisko, z.idzamowienia, z.data FROM klienci AS k, zamowienia AS z WHERE k. idklienta = z.idklienta
- 10. SELECT klienci.imie, klienci.nazwisko FROM klienci, zamowienia WHERE zamowienia.idksiazki=2 and zamowienia.idklienta = klienci.idklienta
- 11. SELECT ksiazki.tytul, ksiazki.imieautora, ksiazki.nazwiskoautora FROM ksiazki, zamowienia WHERE zamowienia.idklienta=4 and zamowienia.idksiazki = ksiazki.idksiazki
- 12. SELECT ksiazki.tytul, ksiazki.imieautora, ksiazki.nazwiskoautora FROM ksiazki, zamowienia, klienci WHERE klienci.nazwisko="Grzywocz" and klienci.idklienta=zamowienia.idklienta and zamowienia.idksiazki = ksiazki.idksiazki
- 13. SELECT ksiazki.tytul, ksiazki.imieautora, ksiazki.nazwiskoautora FROM ksiazki, zamowienia, klienci WHERE klienci.nazwisko="Grzywocz" and klienci.idklienta=zamowienia.idklienta and zamowienia.idksiazki = ksiazki.idksiazki ORDER BY ksiazki.tytul DESC
- 14. SELECT klienci.idklienta, klienci.imie, klienci.nazwisko FROM klienci LEFT JOIN zamowienia USING (idklienta) WHERE zamowienia.idzamowienia IS NULL

## Zapytania zmieniające dane (3a)

**Trzy tabele wykorzystywane w tym ćwiczeniu można pobrać i dokonać importu do dowolnej bazy danych. Są to tabele obsługujące księgarnię**

### <http://bit.ly/ksiegarnia-sql>

### **Zmień w bazie:**

- 1. Zmień nazwisko osoby nr 1 na "Kowalczyk"
- 2. Spróbuj zmienić idklienta osoby nr 3 na wartość 1
- 3. Zwiększ cenę wszystkich książek w bazie o 10%
- 4. Zmniejsz cenę najdroższej książki o 10 zł
- 5. Zmień imię i nazwisko klientki Anny Kareniny na: "Joanna Dostojewska"
- 6. Zmień status zamówień o numerach 3-5 na "wyslano"

niroslawzelent.pl

## Zapytania zmieniające dane (3b)

### **Odpowiedzi do zadań:**

1. UPDATE klienci SET nazwisko="Kowalczyk" WHERE idklienta=1

2. Nie można tego uczynić, bo wystąpiłyby dwa rekordy o tym samym idklienta!

3. UPDATE ksiazki SET cena=cena\*1.1

4. UPDATE ksiazki SET cena=cena-10 ORDER BY cena DESC LIMIT 1

uwaga! - nie można tego zrobić tak: UPDATE ksiazki SET cena=cena-10 WHERE cena = (SELECT MAX(cena) FROM ksiazki)

 5. UPDATE klienci SET imie="Joanna", nazwisko="Dostojewska" WHERE imie="Anna" AND nazwisko="Karenina" 6. UPDATE zamowienia SET status='wyslano' WHERE idzamowienia BETWEEN 3 AND 5

## Zapytania wstawiające dane (4a)

**Trzy tabele wykorzystywane w tym ćwiczeniu można pobrać i dokonać importu do dowolnej bazy danych. Są to tabele obsługujące księgarnię**

### <http://bit.ly/ksiegarnia-sql>

### **Wstaw do bazy:**

- 1. Dodaj nowego klienta: Franciszek Janowski z Chorzowa
- 2. Dodaj nowe zamówienie: Artur Rutkowski zamówił książkę: "HTML 5. Tworzenie gier"
- 3. Wstaw do bazy książkę o tytule: "Symfonia C++" autora o nazwisku Grębosz, ale nie wstawiaj jeszcze imienia autora ani ceny książki
- 4. Dodaj dwóch nowych klientów za pomocą jednego zapytania
- 5. Spróbuj wstawić do tabeli klienci nową osobę o id równym 5
- 6. Wstaw nową osobę używając klauzuli SET

## Zapytania wstawiające dane (4b)

### **Odpowiedzi do zadań:**

- 1. INSERT INTO klienci VALUES (NULL, 'Franciszek', 'Janowski', 'Chorzów')
- 2. INSERT INTO zamowienia VALUES (NULL, 7, 3, "2012-10-11", 'oczekiwanie')
- 3. INSERT INTO ksiazki (idksiazki, nazwiskoautora, tytul) VALUES (NULL, 'Grębosz', 'Symfonia C++')
- 4. INSERT INTO klienci VALUES (NULL, 'Mario', 'Hydraulik', 'Gliwice'), (NULL, 'Luigi', 'Hydraulik', 'Gliwice')
- 5. Nie można tego zrobić, bo rekord o id=5 już istnieje!
- 6. INSERT INTO klienci set idklienta=NULL, imie='Jan', nazwisko='Nowy', miejscowosc='Rybnik'

## Zapytania zmieniające strukturę (5a)

**Trzy tabele wykorzystywane w tym ćwiczeniu można pobrać i dokonać importu do dowolnej bazy danych. Są to tabele obsługujące księgarnię**

### <http://bit.ly/ksiegarnia-sql>

#### **Polecenia do wykonania:**

1. Dodaj do bazy tabelę o nazwie "promocje" zawierającą następujące dane:

- idpromocji (klucz podstawowy, typ integer)
- idksiazki (typu integer)
- rodzajpromocji (typu text)
- cenawpromocji (typu float)
- 2. Dodaj trzy nowe wiersze do tej tabeli przy pomocy jednego zapytania SQL
- 3. Zmień cenę trzeciej książki w promocji na 15.99 PLN i rodzaj jej promocji na "świąteczna"
- 4. Zmień nazwę kolumny "rodzajpromocji" na "rodzaj" (a potem przywróć dawną nazwę)
- 5. Zmień typ danych kolumny "rodzajpromocji" na longtext
- 6. Usuń z tabeli "promocje" kolumnę "rodzajpromocji"
- 7. Usuń z tabeli "promocje" klucz podstawowy
- 8. Ponownie dodaj do tabeli "promocje" klucz podstawowy "idpromocji"
- 9. Dodaj na końcu nową kolumnę "aktualna" i ustaw typ danych na "boolean"
- 10. Wstaw do wszystkich wartości w kolumnie "aktualna" wartość TRUE
- 11. Usuń całą tabelę "promocje"
- 12. Usuń jeden rekord z tabeli zamowienia o id równym 1

## Zapytania zmieniające strukturę (5b)

#### **Odpowiedzi do zadań:**

1. CREATE TABLE ksiegarnia.promocje (idpromocji INT NOT NULL AUTO INCREMENT PRIMARY KEY, idksiazki INT NOT NULL, rodzajpromocji TEXT CHARACTER SET utf8 COLLATE utf8\_polish\_ci, cenawpromocji FLOAT NOT NULL)

2. INSERT INTO promocje VALUES (NULL, 3, 'mikołajki', 10), (NULL, 1, 'mikołajki', 34.99), (NULL, 4, 'mikołajki', 12.99)

3. UPDATE promocje SET cenawpromocji=15.99, rodzajpromocji='świąteczna' WHERE idpromocji=3

4. ALTER TABLE promocje CHANGE rodzajpromocji rodzaj TEXT CHARACTER SET utf8 COLLATE utf8\_polish\_ci NULL

5. ALTER TABLE promocje CHANGE rodzajpromocji rodzajpromocji LONGTEXT CHARACTER SET utf8 COLLATE utf8\_polish\_ci NULL

6. ALTER TABLE promocje DROP rodzajpromocji

7. ALTER TABLE promocje DROP PRIMARY KEY (ale trzeba usunąć najpierw A\_I):

ALTER TABLE promocje CHANGE idpromocji idpromocji INT NOT NULL

8. ALTER TABLE promocje CHANGE idpromocji idpromocji INT NOT NULL PRIMARY KEY AUTO\_INCREMENT

9. ALTER TABLE promocje ADD aktualna BOOLEAN NOT NULL

10. UPDATE promocje SET aktualna=1

11. DROP TABLE promocje

12. DELETE FROM zamowienia WHERE idzamowienia=1